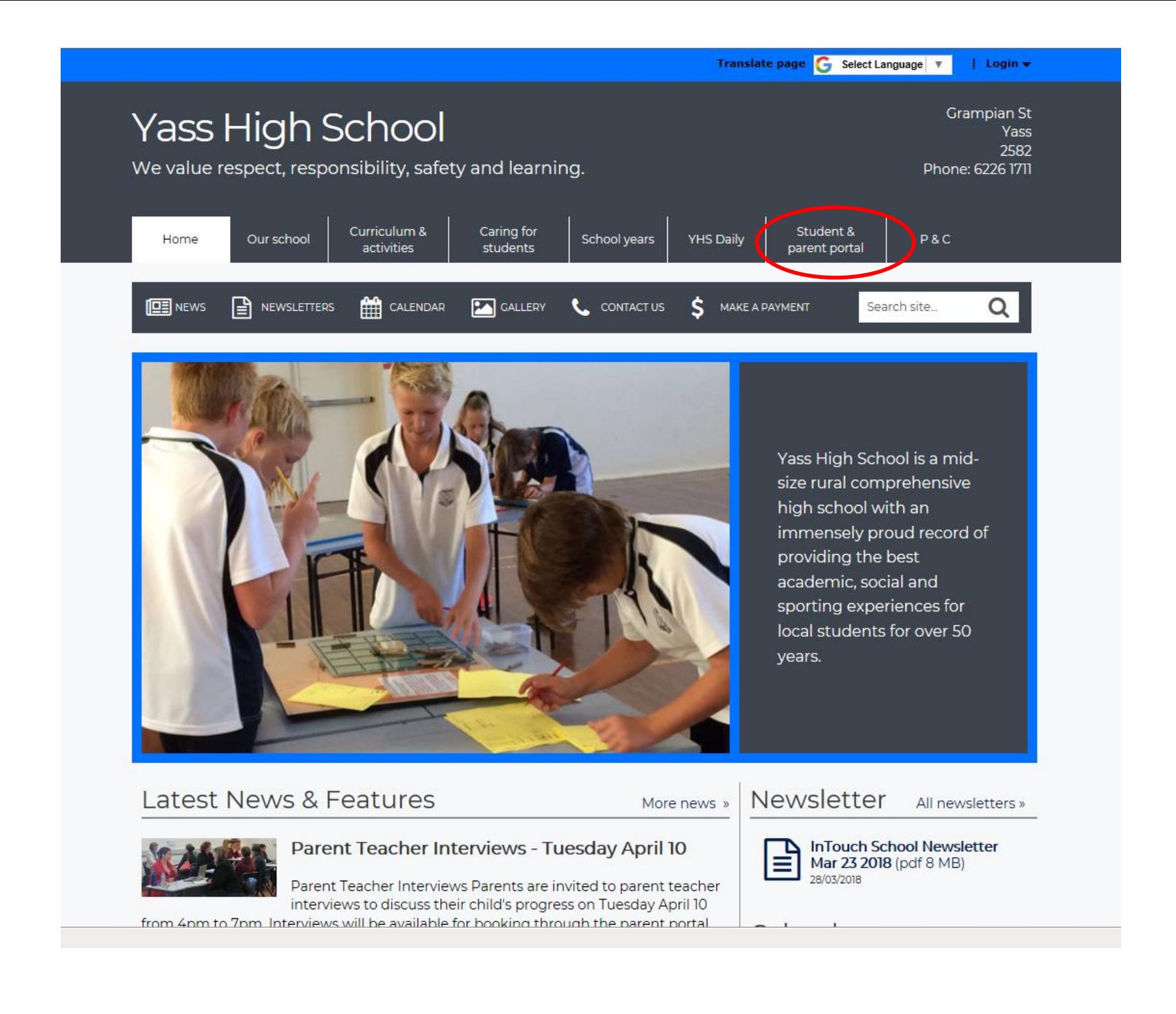

## **If already registered skip to page 4** Grampian St Yass High School **Yass** 2582 We value respect, responsibility, safety and learning. Phone: 6226 1711 Curriculum & Caring for Student & Home Our school School years YHS Daily PAC activities students parent portal **EEE** NEWS **P** NEWSLETTERS **EEE** CALENDAR **EAR** CALLERY **L** CONTACT US S MAKE A PAYMENT  $\Omega$ Search site. **Register for the Parent Portal** Student & parent portal Register for the Parent To register to use the Parent Portal for the first time go to Portal https://web1.yass-h.schools.nsw.edu.au/portal/register **Parent Teacher Interviews** U **If already registered skip to page 4**York High School **Don't**

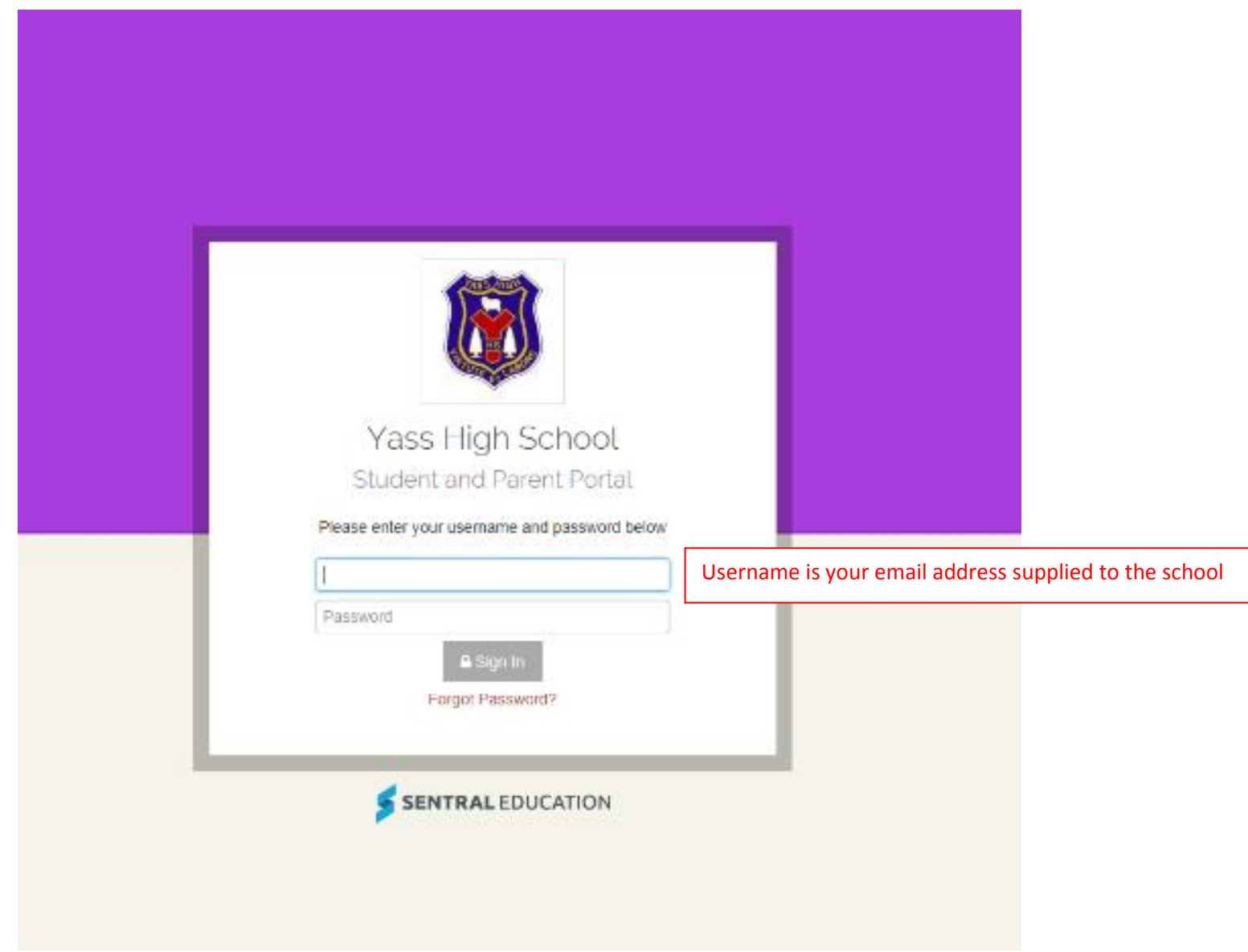

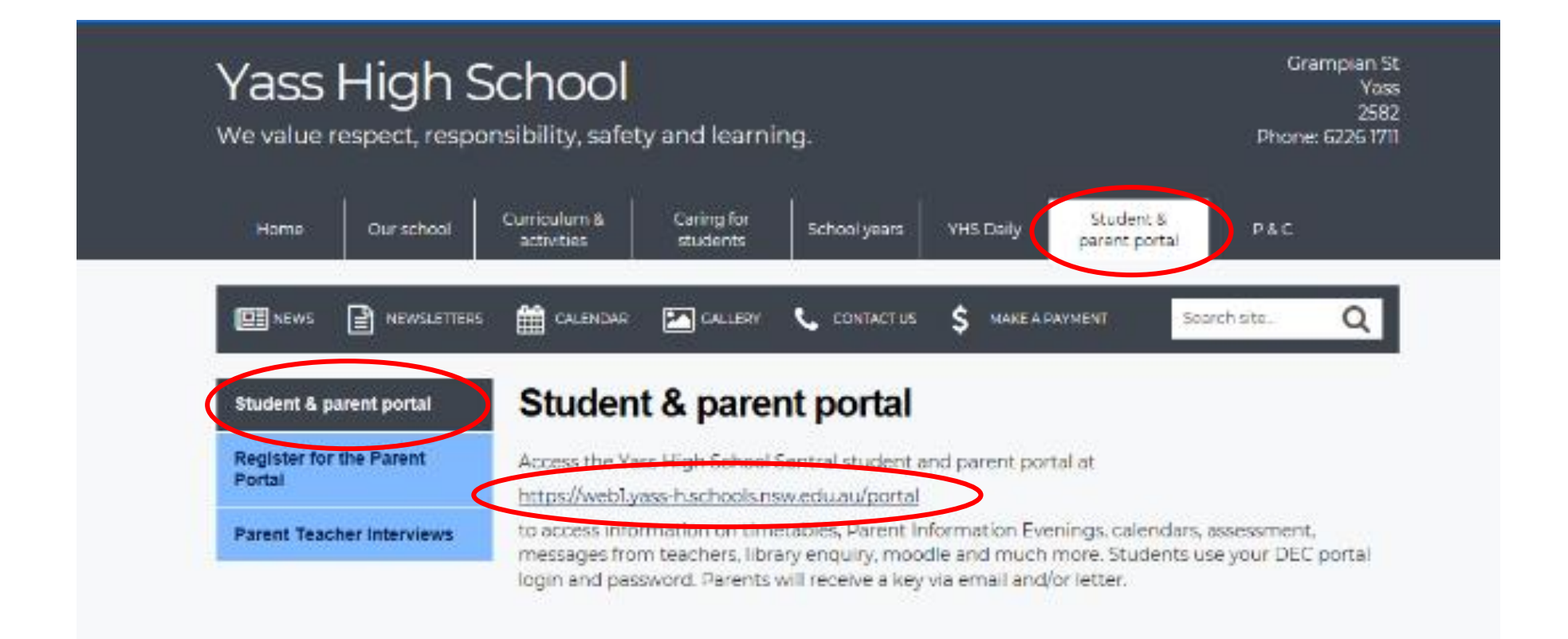

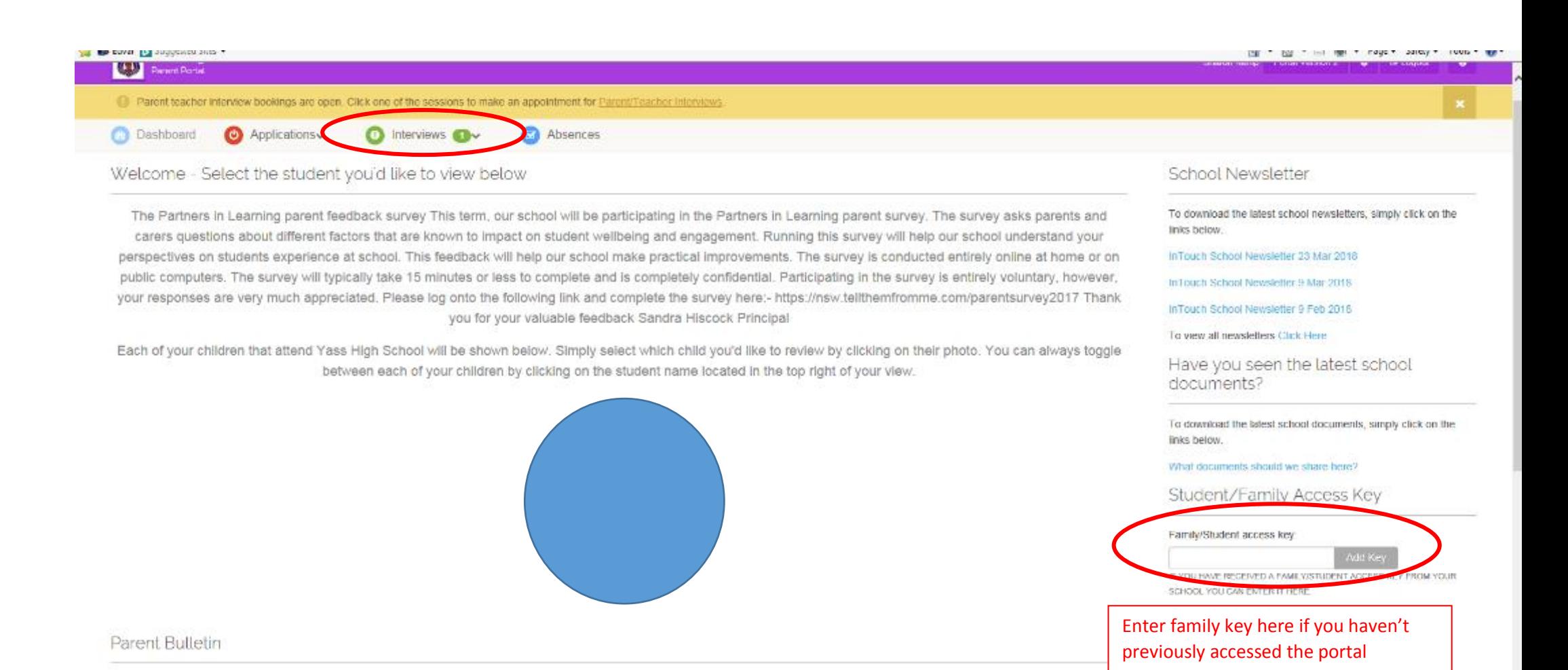

## Click on either tab

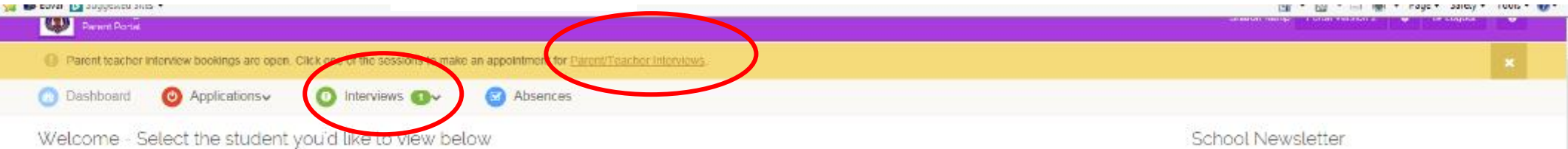

The Partners in Learning parent feedback survey This term, our school will be participating in the Partners in Learning parent survey. The survey asks parents and carers questions about different factors that are known to impact on student wellbeing and engagement. Running this survey will help our school understand your perspectives on students experience at school. This feedback will help our school make practical improvements. The survey is conducted entirely online at home or on public computers. The survey will typically take 15 minutes or less to complete and is completely confidential. Participating in the survey is entirely voluntary, however, your responses are very much appreciated. Please log onto the following link and complete the survey here:- https://nsw.tellthemfromme.com/parentsurvey2017 Thank you for your valuable feedback Sandra Hiscock Principal

Each of your children that attend Yass High School will be shown below. Simply select which child you'd like to review by clicking on their photo. You can always toggle between each of your children by clicking on the student name located in the top right of your view.

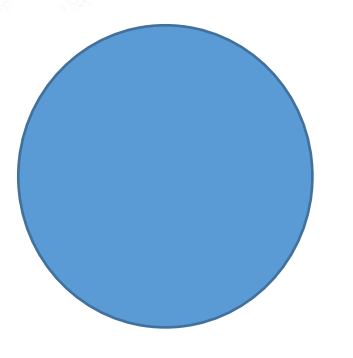

Parent Bulletin

To download the latest school newsletters, simply click on the links below.

InTouch School Newsletter 23 Mar 2018

In Touch School Newsletter 9 Mar 2018

InTouch School Newsletter 9 Feb 2018

To yew all newsletters Click Here

Have you seen the latest school documents?

To download the latest school documents, simply click on the links below.

What documents should we share here?

Student/Family Access Key

Family/Student access key

IF YOU HAVE RECEIVED A FAMILY/STUDENT ACCESS KEY FROM YOUR SCHOOL YOU CAN ENTER IT HERE.